# **How to transfer a domain name away from RescueGroups. org**

We're sorry to hear that you're transferring your domain away. Remember, you don't have to transfer a domain name away if you want to use a different website provider. All you have to do is to update your DNS entries. We can help you.

A domain name transfer can take five to seven days to complete. Do not initiate a transfer if your domain name has expired or is going to expire in less than a week. You cannot make any changes to the domain name during the transfer process (ex., changing DNS servers, DNS entries, forwarding, etc). That limitation is per ICANN policy, not RescueGroups.org.

If you have any questions or concerns about your domain name or the domain name transfer process please contact [RescueGroups.org](http://RescueGroups.org) [Suppor](https://support.rescuegroups.org/) [t](https://support.rescuegroups.org/) before initiating a domain name transfer.

#### **Where do I find it?** の

⋒

You can find the information about domain names by going to **Services** and clicking any of the links under Domains or by clicking **Domains** and selecting a topic from the menu.

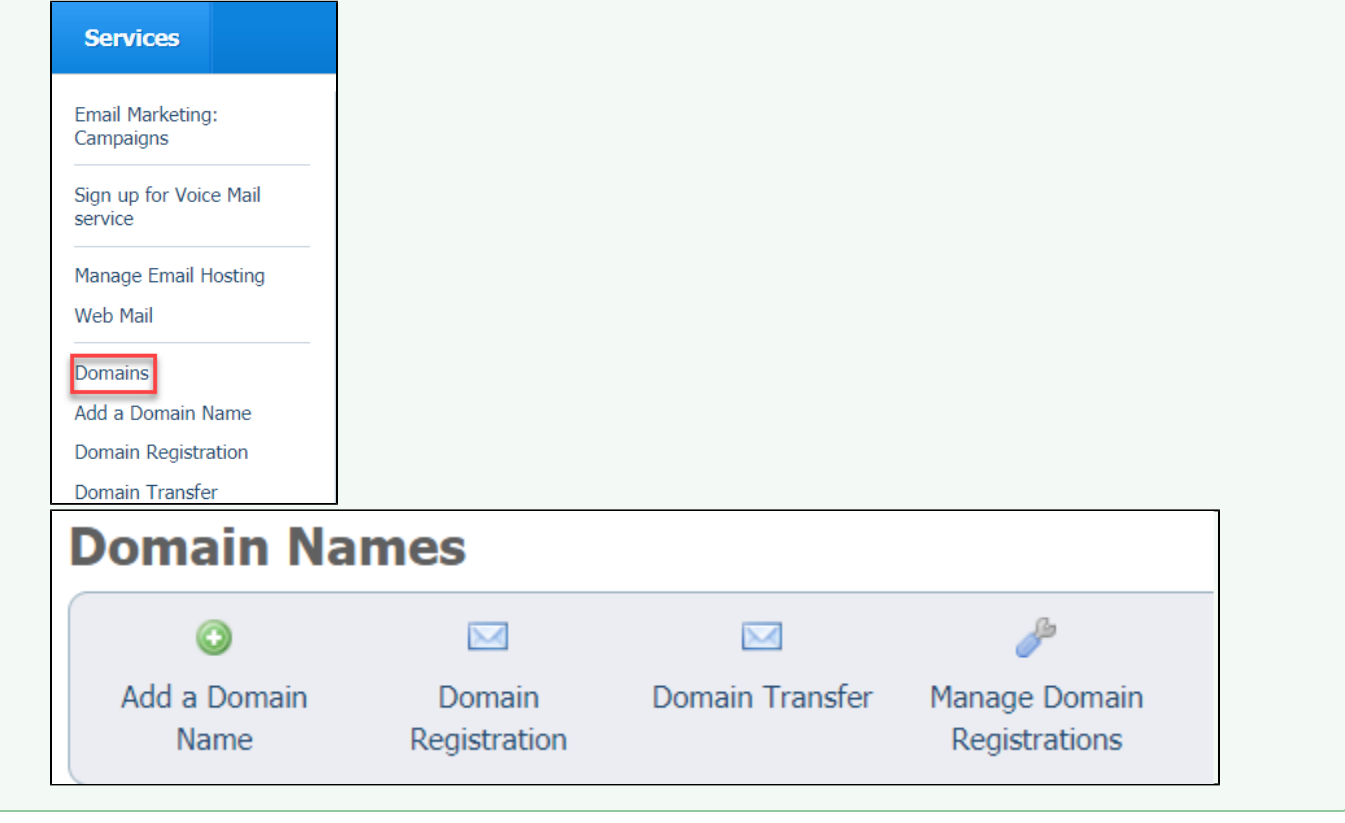

**On this page:**

[Transferring a domain name away from RescueGroups.org](#page-0-0)

**Related pages:**

# <span id="page-0-0"></span>Transferring a domain name away from RescueGroups.org

To transfer a domain name away from RescueGroups.org and to another registrar, you'll need to prepare your domain. Follow these instructions:

- 1. Log into your RescueGroups.org account.
- 2. Go to **Services > Domains**.
- 3. Click **Manage Domain Registrations**. This should send you to the My Domains page shown below.
- (Also found under the Domains > My Domains option in the menu bar)

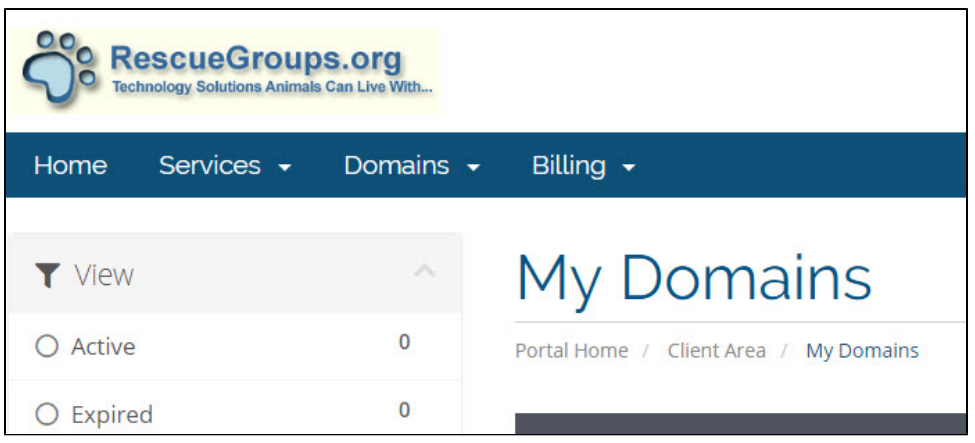

4. For the domain name you are transferring away, click the arrow next to the wrench and select **Manage Domain** from the dropdown menu.

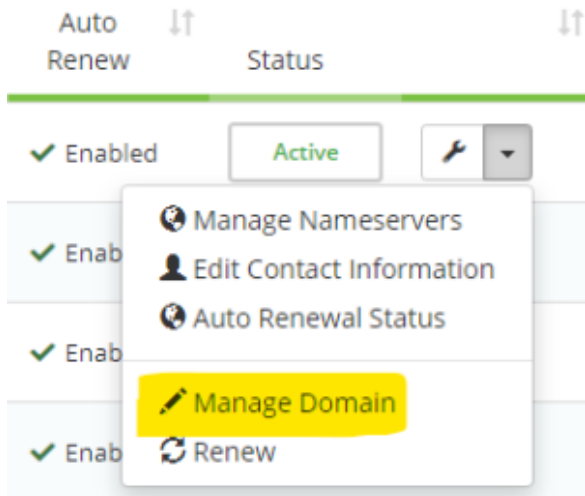

5. On the next page, you should see the Manage Domain menu on the left.

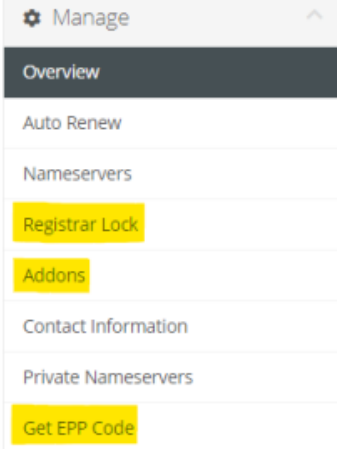

☑

From this menu, you'll need to complete the following three steps to prepare your domain for transfer:

- a. Click the **Registrar Lock** tab and click the **Disable Registrar Lock** button. This unlocks the domain name so it can transfer.
- b. Click the **Addons** tab and click **Disabled** under **ID Protection** (privacy protection).
- c. Click **Get EPP Code**. The EPP Code is an authorization code your new registrar will need.
- 6. Contact your new registrar to initiate a domain transfer and communicate the EPP code.

You don't have to transfer a domain name away if you decide to use a different website provider. You can leave the registration with us and just update your DNS entries.

⊗

क<sub>0</sub>imals[domain](https://userguide.rescuegroups.org/questions/topics/23265327/domain )[transfer](https://userguide.rescuegroups.org/questions/topics/24346760/transfer )[animal](https://userguide.rescuegroups.org/questions/topics/12484630/animal )

# [Can we deactivate custom animal groups?](https://userguide.rescuegroups.org/questions/150372359/can-we-deactivate-custom-animal-groups?src=macro)

**2** answers • [Jean M. Galloway](https://userguide.rescuegroups.org/questions/users?username=wintry) • Aug 09, 2022 votes [animals](https://userguide.rescuegroups.org/questions/topics/11599900/animals )

# 0 **[In import files, what is the appropriate file name for pictures?](https://userguide.rescuegroups.org/questions/147423312/in-import-files-what-is-the-appropriate-file-name-for-pictures-?src=macro)**

**2** answers • [C Marie Steele](https://userguide.rescuegroups.org/questions/users?username=nachomomma65%40gmail.com) • Jul 21, 2022 votes [animals](https://userguide.rescuegroups.org/questions/topics/11599900/animals )[imports](https://userguide.rescuegroups.org/questions/topics/14712836/imports )[pictures](https://userguide.rescuegroups.org/questions/topics/11599921/pictures )

# 0 **[Is adopted date required field?](https://userguide.rescuegroups.org/display/DMG/questions/147423247/is-adopted-date-required-field?src=macro)**

**1** answer • [Michele Stepp](https://userguide.rescuegroups.org/questions/users?username=michele) • Jul 12, 2022 • Space: [Data Management Guide](https://userguide.rescuegroups.org/display/DMG/questions/all) [animals](https://userguide.rescuegroups.org/questions/topics/11599900/animals )[temp](https://userguide.rescuegroups.org/questions/topics/23265381/temp )

# 0 **[How do I remove automatic verbiage from Petfinder exports?](https://userguide.rescuegroups.org/questions/39224069/how-do-i-remove-automatic-verbiage-from-petfinder-exports?src=macro)**

**1** answer • [Jessica](https://userguide.rescuegroups.org/questions/users?username=zazvorniki) • Nov 08, 2018 [petfinder](https://userguide.rescuegroups.org/questions/topics/11599877/petfinder )[animals](https://userguide.rescuegroups.org/questions/topics/11599900/animals )[website](https://userguide.rescuegroups.org/questions/topics/11599889/website )[exports](https://userguide.rescuegroups.org/questions/topics/11599886/exports )

# 0 **[How change a PDF contract after implementation?](https://userguide.rescuegroups.org/questions/143065204/how-change-a-pdf-contract-after-implementation?src=macro)**

**1** answer • [Susan Stillman](https://userguide.rescuegroups.org/questions/users?username=susanstillman62) • Jun 07, 2022 votes [animals](https://userguide.rescuegroups.org/questions/topics/11599900/animals )[pdf](https://userguide.rescuegroups.org/questions/topics/23265337/pdf )[contract](https://userguide.rescuegroups.org/questions/topics/21200897/contract )[animal](https://userguide.rescuegroups.org/questions/topics/12484630/animal )

# 0 **[show all the thumbnails on the animal details page?](https://userguide.rescuegroups.org/questions/143065171/show-all-the-thumbnails-on-the-animal-details-page?src=macro)**

**1** answer • [Trish Roque](https://userguide.rescuegroups.org/questions/users?username=troque23) • Jun 06, 2022 votes [website](https://userguide.rescuegroups.org/questions/topics/11599889/website )[animals](https://userguide.rescuegroups.org/questions/topics/11599900/animals )

# [Can we increase video popup size?](https://userguide.rescuegroups.org/questions/143065168/can-we-increase-video-popup-size?src=macro)

**1** answer • [Trish Roque](https://userguide.rescuegroups.org/questions/users?username=troque23) • Jun 06, 2022 votes [website](https://userguide.rescuegroups.org/questions/topics/11599889/website )[animals](https://userguide.rescuegroups.org/questions/topics/11599900/animals )

#### 0 **[Doesn't RescueGroups.org collect information from Petfinder and Adopt-a-Pet and kept our animals](https://userguide.rescuegroups.org/questions/143065097/-doesnt-rescuegroups.org-collect-information-from-petfinder-and-adopt-a-pet-and-kept-our-animals-updated?src=macro)**  [updated?](https://userguide.rescuegroups.org/questions/143065097/-doesnt-rescuegroups.org-collect-information-from-petfinder-and-adopt-a-pet-and-kept-our-animals-updated?src=macro)

**1** answer • [Karen Thomas \[RG\]](https://userguide.rescuegroups.org/questions/users?username=karen%40rescuegroups.org) • May 31, 2022

[animals](https://userguide.rescuegroups.org/questions/topics/11599900/animals )[exports](https://userguide.rescuegroups.org/questions/topics/11599886/exports )

# 0 **[How can I add Ferrets to the species dropdown when adding an animal?](https://userguide.rescuegroups.org/display/GWWRG/questions/139591688/how-can-i-add-ferrets-to-the-species-dropdown-when-adding-an-animal?src=macro)**

**3** answers • [Louis Goldstein](https://userguide.rescuegroups.org/questions/users?username=lgoldstein) • May 04, 2022 • Space: [Getting Started with RescueGroups.org](https://userguide.rescuegroups.org/display/GWWRG/questions/all) [animals](https://userguide.rescuegroups.org/questions/topics/11599900/animals )

# [Can you make it so you can choose the number to start at for Rescue ID?](https://userguide.rescuegroups.org/questions/136839305/can-you-make-it-so-you-can-choose-the-number-to-start-at-for-rescue-id?src=macro)

**1** answer • [Karen Thomas \[RG\]](https://userguide.rescuegroups.org/questions/users?username=karen%40rescuegroups.org) • Apr 18, 2022 votes [animals](https://userguide.rescuegroups.org/questions/topics/11599900/animals )

#### **Have a question about this topic?** Ask quest